**-My Notes- Crack Download**

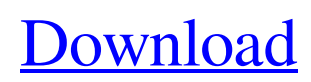

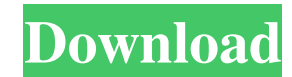

## **-My Notes- Crack + [32|64bit]**

-My Notes- Cracked 2022 Latest Version is a fast way to create notes, plan events and organize lists. Windows Store app Since it's a Windows Store application, you don't need to perform complicated steps in order to deploy it on your computer. In fact, the installation process is carried out automatically, making it easy to enjoy the app's functions in no time. The only actions you need to perform are navigating to the product's page on Windows Store and hit the "Get" button, as the rest of the process doesn't require your further assistance. Simple interface The app's interface is simplistic, as it doesn't come with any complicated functions or hidden menus that you need to search for in order to access. Creating entries can be done by clicking the "+" button on the side of the screen and choose your desired option from the context menu. However, it can get a little confusing, as the app comes with two such buttons and you might mistakenly press the other one sometimes. Create notes, lists, events You can use -My Notes- For Windows 10 Crack if you need a quick way to create notes on your computer, generate to-do lists or shopping lists and even plan events. As mentioned before, you can choose from various entry types after clicking the "+" button. More so, if you need your content to be accessed from various computers, you can sync the notes with OneDrive by clicking the double-arrow button, signing into OneDrive and using the "Backup" and "Restore" functions as you wish. Handy app that lets you create notes, lists and events To wrap it up, if you need a quick way to create notes, but also lists or events on your computer, you might consider giving -My Notes- Crack a spin. It is easy to use, comes with a simple interface and can sync your content with ease. -My Notes- for Windows 10 Windows Insiders Some Windows Insiders are getting a preview build of Windows 10 that's a bit of a surprise—there's no new operating system, just a handful of small enhancements. Windows 10 is getting a couple of minor additions: one to make it easier to disable bloatware, and another to make the address bar more useful. First, an update to the Windows 10 Settings app lets users turn off their system's unwanted software, or "bloatware," via the "apps & features" option. Previously, the ability to deactivate bloatware was limited to users who opted in

### **-My Notes- Full Version [32|64bit]**

KEYMACRO is a software created by BIGCATYDE - LLC. You can easily track your internet and phone activity while on the go. With this program you can detect spam mails (spam and phishing mails), unsolicited email (UCE), as well as show any new messages from your friends and family.KEYMACRO Features: Tracks activities and blocks them with the received Shows incoming messages and allows you to filter Use as a list tracker Manage contacts Manage email addresses, Exchange accounts, webmail Integrate with Facebook and Twitter Overview: KEYMACRO is a Windows compatible free application developed by BIGCATYDE - LLC. You can easily track your internet and phone activity while on the go. With this program you can detect spam mails (spam and phishing mails), unsolicited email (UCE), as well as show any new messages from your friends and family.KEYMACRO allows you to track your activities on the web and notifies you if you are making any mistakes while doing so. This app can be used to track email activities, SMS activities, social networking activities, as well as phone activities. With this program you can also track the activities you do on social networking sites like Facebook, Twitter, LinkedIn, YouTube and more. The application gives a detailed insight into the details of your internet and social networking activities. You can also use the program to block spam messages.KEYMACRO allows you to manage your contacts through different fields. You can also manage your contacts using the contacts manager. The application also allows you to manage your email addresses, Exchange accounts, webmail, as well as communicate with your friends through email and social networking sites.KEYMACRO is a simple app and easy to use. It can be used as a list tracker, mail tracker, social networking tracker, and more. If you want to track your internet and social networking activities, use KEYMACRO.KEYMACRO has an easy-to-use interface. The application allows you to manage your contacts, manage your email addresses, Exchange accounts, webmail, as well as communicate with your friends through email and social networking sites. You can check out the app's homepage to learn more about the features that the app offers. KEYMACRO is a free to use application. You can download it from the Windows Store. For installation instructions, you can head over to the KEYMACRO product page. KEYMACRO FAQ: 81e310abbf

### **-My Notes- Crack + [Latest]**

-My Notes- is a simple app with a few features. You can create notes, lists and events in order to plan your days or other things. The app can be installed and run on any Windows 10-based device. It is easy to use, because you can create notes, lists or events by clicking on the + button and choose the options you need to create the item. After that, you can see your content and make changes or add new items by clicking on the edit button on the top right corner. The app is free to use and it can be installed on any Windows 10-based device. Click Here for Windows Store -My Notes- Key Features: + Create notes, lists and events + Simple interface + Easy to use + Can sync content to OneDrive - My Notes- Windows Store Installation Process: First, you need to download the app from Windows Store. If you don't have an account, you need to sign in with your Microsoft Account. After that, you will be asked to choose the language you want the app to be displayed in, as the app supports over a hundred different languages. You can choose the platform you want to install the app on from the "Download" section and hit the "Get" button. As the app doesn't come with complicated functions, the installation process is pretty easy and can be completed in few steps. My Notes is a good app for anyone who need to create notes, lists and events, as it can be used on any Windows 10-based device. Click Here for Windows Store -My Notes- Pricing and Requirements: - My Notes- is a free app for users. It can be used on any Windows 10-based device, as it is a universal app. How to Get in Touch with MouseTool: -My Notes- is a new app that will be updated continuously in order to enhance its features. If you have any questions about the app or this review, feel free to contact us at our support email address. You can contact us via our website Get out of the office and take a break from work for a while by using the new -My Notes- app for Windows 10. It is an easy to use app that allows you to create notes, lists and events in order to plan your days or other things. The app can be installed and run on any Windows 10-based device. Click Here for

### **What's New In?**

My Notes is a powerful app that lets you create lists and notes on your PC. You can choose from several options, including notes, shopping lists and to-do lists. You can even use it for planning events. What's New Thanks for the great feedback! We are glad you like the app. Here are some more updates: New icons We've worked a bit on the app's appearance and you should find it even more charming now. Bug fixes We fixed the bug that caused the notes to be saved in a specific folder and not the selected one. Permissions This app has been listed under 'Scheduling' permission category. The permission-per category is managed by the app developer, either asking for permission or opting for the default behaviour. The actual permission-per values are determined by the app developers themselves. You are allowed to override the permission settings for individual apps in the Windows 10 AppLocker.1. Field of the Invention The present invention relates to a method and apparatus for storing and retrieving data on a database. More particularly, the present invention relates to a database on which data is stored in a relational manner and methods of operating the same. 2. Description of the Related Art Data processing applications often must interact with a database. A database provides a framework for organizing and storing data in a manner that permits quick and efficient access to the data. A database may provide a collection of data where each data object is logically related to other data objects. Data may be stored in different records that contain columns of data. The columns may include data that is logically related to one another. For example, a column in a database that contains an address of a business might logically relate to other columns that contain an address, street name, city, state, and zip code. The logical relationships among the columns determine how a query may be formulated to retrieve desired information from the database. Database technology has undergone several developments. In the early 1970's the Ingres database was developed. Ingres provided a network application programming interface (API) that is designed to allow application programs to communicate with Ingres to access and manipulate data. The Ingres database can scale to several terabytes. In the 1980's, relational database systems were developed. Relational databases are based on a model that was introduced by Codd and further developed by E. F. Codd. Relational databases use tables that have rows and columns. There are a variety of ways to create a relational database. The structure of a relational database is described in detail in the following books, which are hereby incorporated by reference: R. C. Grimm, Jr., The Relational Data Model: A Deep Dives into Relational Database Architecture, Morgan Kaufmann, 2000; and B. N. Karush and J. H. Konick, Designing Data-Intensive Applications, Prentice Hall, 1993

# **System Requirements For -My Notes-:**

Windows XP/Vista/7/8/8.1 Windows Server 2003/2008 Mac OSX 10.7 or later Online Play(PvP) Online play in The Witcher is seamless, with no pause in the game's dynamic, open world. You are able to play it online without having to connect to a private server, which makes the game a lot more convenient. Offline Play(PvE) Even though the game is now fully compatible with offline play, it is recommended that you play on

<https://shelsyorganicstore.com/wp-content/uploads/2022/06/vallroz.pdf> <http://www.kndress.com/wp-content/uploads/2022/06/iniindo.pdf> <http://chemistrygate.com/wp-content/uploads/2022/06/veeosh.pdf> <https://indalienergy.com/wp-content/uploads/2022/06/yanmar.pdf> [https://nwithrives.com/wp-content/uploads/2022/06/Mosaic\\_Deluxe.pdf](https://nwithrives.com/wp-content/uploads/2022/06/Mosaic_Deluxe.pdf) <https://www.aniwin.com/wp-content/uploads/tailkass.pdf> <https://dailyjaguar.com/wp-content/uploads/2022/06/rawmyke.pdf> <https://prayersonline.org/wp-content/uploads/2022/06/gabeigr.pdf> <http://headlinesmissed.com/wp-content/uploads/2022/06/MySQL.pdf> [https://jimmyvermeulen.be/wp-content/uploads/2022/06/File\\_Creator.pdf](https://jimmyvermeulen.be/wp-content/uploads/2022/06/File_Creator.pdf)